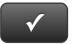

# CHAPTER 9 QUICK CHECK

### NAME:

### **Instructions:**

- 1. CHECK OFF THE ITEMS YOU COMPLETED.
- 2. TURN IN THIS PAGE WITH YOUR PRINTOUTS.

•

Ask your instructor if you should Go Digital (Excel\* or PDF) or use paper printouts.

|             | CHAPTER 9                                                                                                    |
|-------------|----------------------------------------------------------------------------------------------------|
|             | Deposit Summary                                                                                                    |
|             | Check No. 501                                                                                                    |
|             | Check Nos. 502 & 503                                                                                                    |
|             | Invoice No. 1                                                                                                    |
|             | Deposit Summary                                                                                                    |
| *           | Trial Balance                                                                                                    |
| *           | Adjusting Entry                                                                                                    |
|             | Exercise 9.1                                                                                                    |
|             | Task 2: Checks                                                                                                    |
| *           | Task 3: Check Detail                                                                                                    |
|             | Exercise 9.2                                                                                                    |
|             | Task 2: Invoices and Deposit Summaries                                                                                                    |
| *           | Task 3: Deposit Detail                                                                                                    |
|             | Exercise 9.3                                                                                                    |
|             |                                                                                                    |
| *           | Task 2: Trial Balance                                                                                                    |
|             | Task 2: Trial Balance Task 4: Adjusting Entries                                                                                                    |
|             |                                                                                                    |
| *           | Task 4: Adjusting Entries                                                                                                    |
| *           | Task 4: Adjusting Entries Task 5: Adjusted Trial Balance                                                                                                    |
| * *         | Task 4: Adjusting Entries Task 5: Adjusted Trial Balance EXERCISE 9.4                                                                                                    |
| * *         | Task 4: Adjusting Entries Task 5: Adjusted Trial Balance EXERCISE 9.4 Task 2: General Ledger                                                                                                    |
| * *         | Task 4: Adjusting Entries Task 5: Adjusted Trial Balance EXERCISE 9.4 Task 2: General Ledger Task 3: Profit & Loss                                                                                                    |
| * * * *     | Task 4: Adjusting Entries Task 5: Adjusted Trial Balance EXERCISE 9.4 Task 2: General Ledger Task 3: Profit & Loss Task 3: Balance Sheet                                                                                            |
| * * * * *   | Task 4: Adjusting Entries Task 5: Adjusted Trial Balance EXERCISE 9.4 Task 2: General Ledger Task 3: Profit & Loss Task 3: Balance Sheet Task 3: Statement of Cash Flows                                                            |
| * * * * * * | Task 4: Adjusting Entries Task 5: Adjusted Trial Balance EXERCISE 9.4 Task 2: General Ledger Task 3: Profit & Loss Task 3: Balance Sheet Task 3: Statement of Cash Flows EXERCISE 9.6                                               |
| * * * * * * | Task 4: Adjusting Entries Task 5: Adjusted Trial Balance  EXERCISE 9.4 Task 2: General Ledger Task 3: Profit & Loss Task 3: Balance Sheet Task 3: Statement of Cash Flows  EXERCISE 9.6 Task 2: Chart of Accounts (Account Listing) |

|   | Task 6: Invoices, Checks & Deposit Summaries |
|---|----------------------------------------------|
| * | Task 7: Check Detail                         |
| * | Task 7: Deposit Detail                       |
| * | Task 8: Journal                              |
| * | Task 9: Adjusted Trial Balance               |
| * | Task 9: General Ledger                       |
| * | Task 9: Profit & Loss                        |
| * | Task 9: Balance Sheet                        |
| * | Task 9: Statement of Cash Flows              |
|   | Exercise 9.7                                 |
|   | Schedule C-EZ                                |

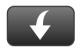

Download Go Digital Excel templates at www.My-QuickBooks.com.

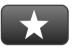

## **REFLECTION: A WISH AND A STAR**

Reflection improves learning and retention. Reflect on what you have learned after completing Chapter 9 that you did not know before you started the chapter.

#### A Star:

What did you like best that you learned about QuickBooks in Chapter 9?

### A Wish:

If you could pick one thing, what do you wish you knew more about when using QuickBooks?